# **Static Analysis Tools**

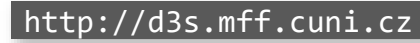

**Department of Distributed and Dependable Systems** 

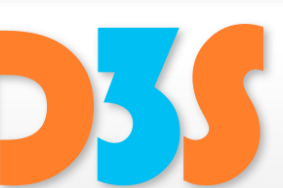

*Pavel Parízek*

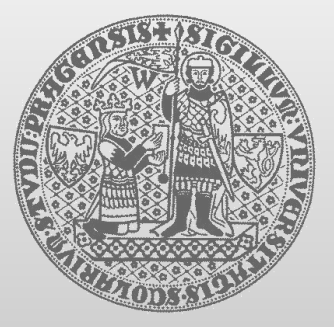

**CHARLES UNIVERSITY IN PRAGUE faculty of mathematics and physics** • Buggy code patterns

• Shape analysis (heap)

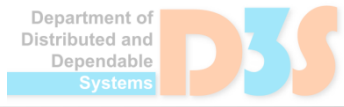

# **Detecting buggy code patterns**

- FindBugs (Java)
	- <http://findbugs.sourceforge.net/>
- PMD (Java)
	- <http://pmd.github.io/>  $\mathcal{L}$
- Clang static analyzer (C,C++)
	- <http://clang-analyzer.llvm.org/>
- $\bullet$  PREfast (C,C++)
	- https://docs.microsoft.com/en-us/previous- $\mathcal{A}$ [versions/windows/embedded/ms933794\(v=msdn.10\)](http://msdn.microsoft.com/en-us/library/ms933794.aspx)
- FxCop (C#/.NET)
	- https://docs.microsoft.com/en-us/previous- $\mathcal{A}$ [versions/dotnet/netframework-3.0/bb429476\(v=vs.80\)](http://msdn.microsoft.com/en-us/library/bb429476.aspx)
- ReSharper (C#/.NET, free trial)
	- <https://www.jetbrains.com/resharper/> $\mathcal{A}$

# **LLVM compiler infrastructure**

- Web site:<http://llvm.org/>
- Internal code representation
	- compiler IR (SSA-based, memory)
	- Serialized bitcode (on hard disk)  $\mathbb{R}^2$
	- Human-readable assembly language J.
- Supported languages: C, C++, Objective-C
- Supported target hardware architectures
	- x86, x86-64, ARM, SPARC, PowerPC
- Clang compiler
	- fast, useful error messages, nice API

Jepartment o Jenendable

### **Predator**

- **Authors: FIT VUTBR** 
	- Kamil Dudka, Petr Peringer, Tomáš Vojnar
- Target domain
	- sequential programs in C that use heap, pointers, and dynamic linked lists
- Supports low-level memory operations
	- pointer arithmetic, reinterpretation, memory block operations  $\mathcal{G}$
- Plugin for GCC
- Home page
	- <http://www.fit.vutbr.cz/research/groups/verifit/tools/predator/>**I**

)enartment of Distributed and Denendable

### **Predator: details**

• Symbolic Memory Graphs (SMG)

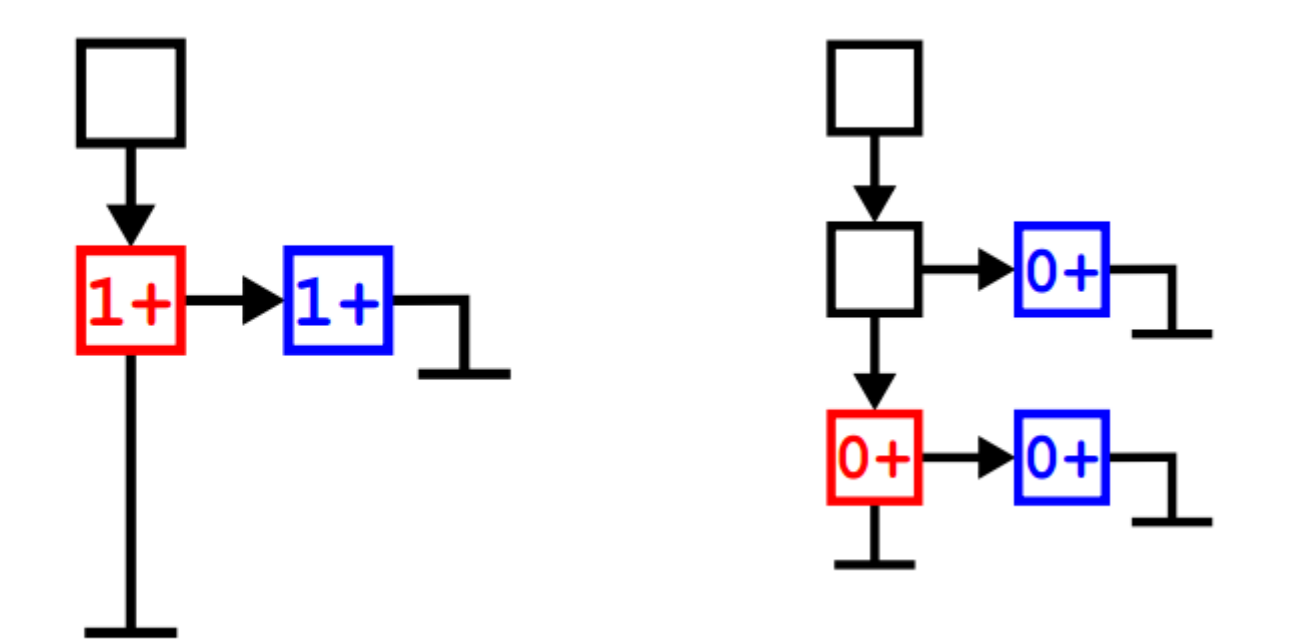

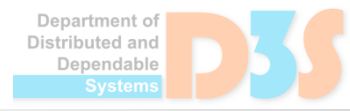

50

# **Predator: how to run it**

• Download & build from sources

- <http://www.fit.vutbr.cz/research/groups/verifit/tools/predator/>  $\mathbb{Z}^2$
- Setup environment
	- . ./sl\_build/register-paths.sh
- Running gcc -fplugin=libsl.so <program>

### **Predator: demo**

#### • Example programs

■ [http://d3s.mff.cuni.cz/teaching/program\\_analysis](http://d3s.mff.cuni.cz/teaching/program_analysis_verification/files/predator-examples.tgz) \_verification/files/predator-examples.tgz

- Your task
	- Try other examples: test03.c, test04.c, test05.c
	- **Predator reports some bugs**  $\rightarrow$  **find & fix them**

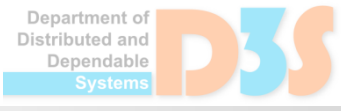